### **KARTA MODUŁU / KARTA PRZEDMIOTU**

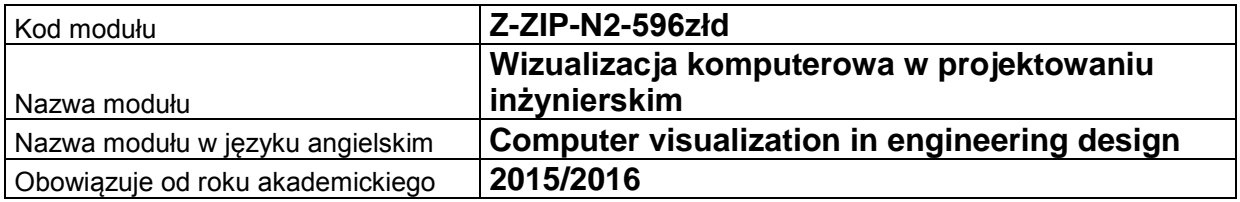

### **A. USYTUOWANIE MODUŁU W SYSTEMIE STUDIÓW**

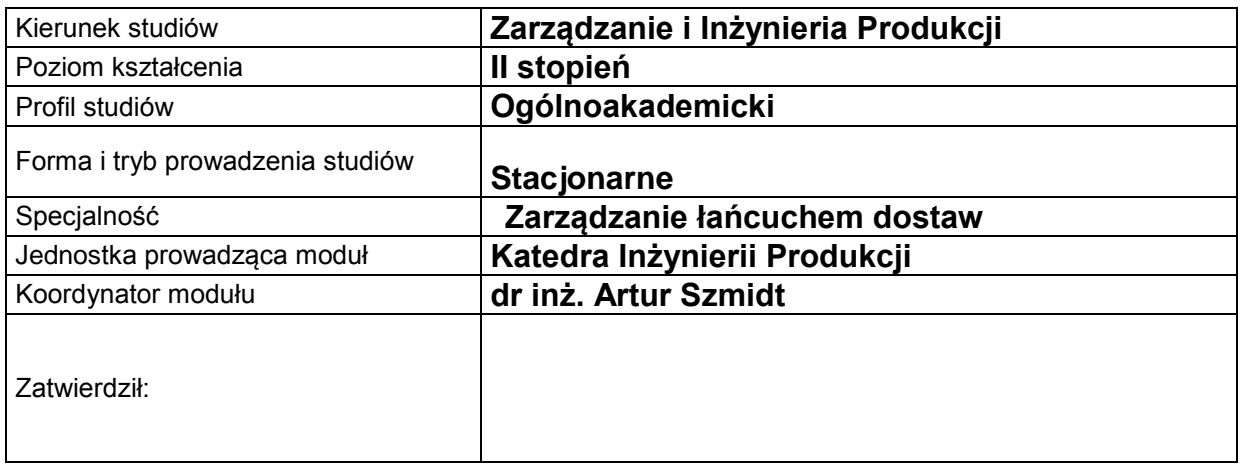

### **B. OGÓLNA CHARAKTERYSTYKA PRZEDMIOTU**

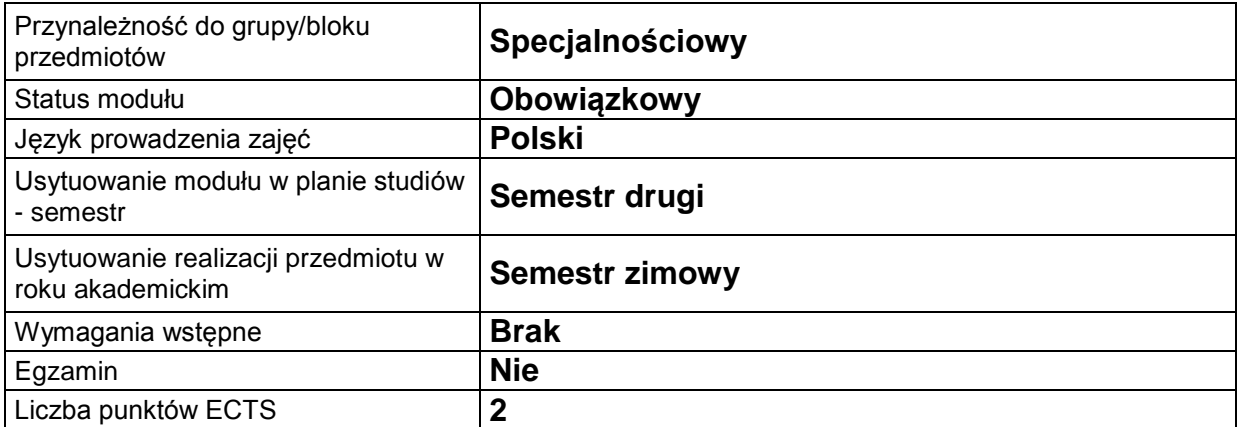

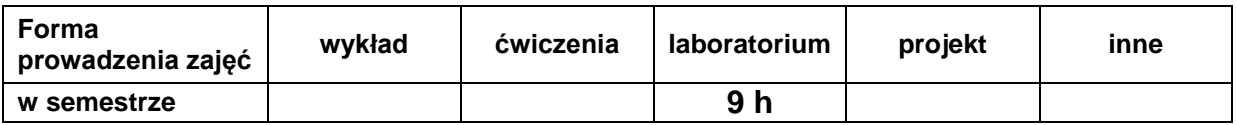

### **C. EFEKTY KSZTAŁCENIA I METODY SPRAWDZANIA EFEKTÓW KSZTAŁCENIA**

**Cel modułu** Nabycie praktycznej wiedzy inżynierskiej z zakresu możliwości projektowych współczesnych aplikacji projektowania inżynierskiego, a w szczególności prowadzenia analiz i symulacji (MES) projektowanego przedmiotu, wizualizacji ruchu złożeń (Motion), przepływy wewnętrzne i zewnętrzne (FlowSymulation) zaprojektowanego przedmiotu.

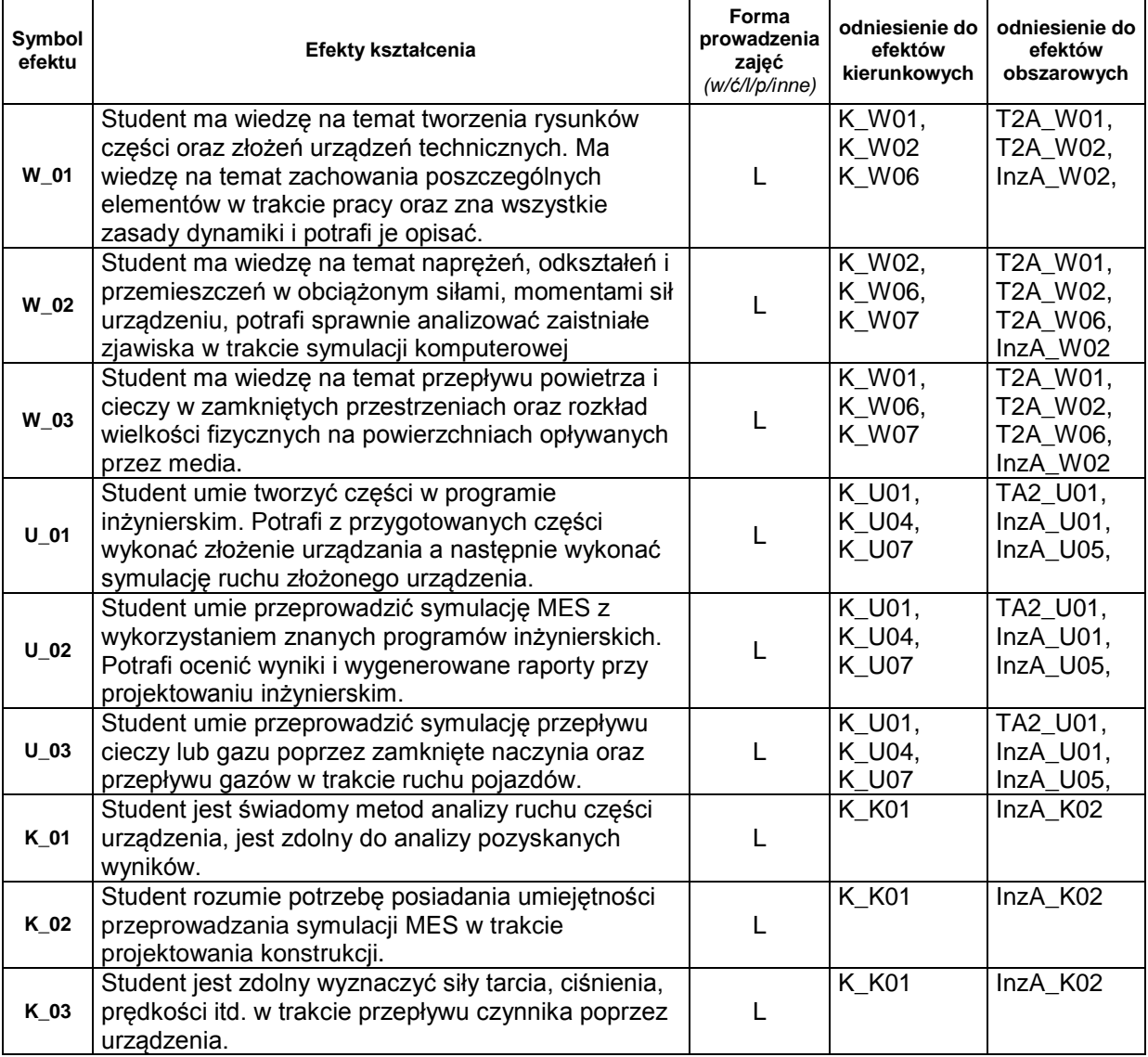

## **Treści kształcenia:**

1. Treści kształcenia w zakresie wykładu

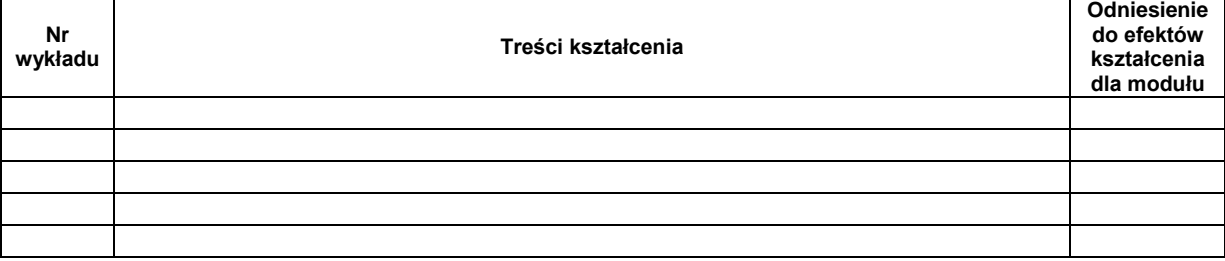

#### 2. Treści kształcenia w zakresie ćwiczeń

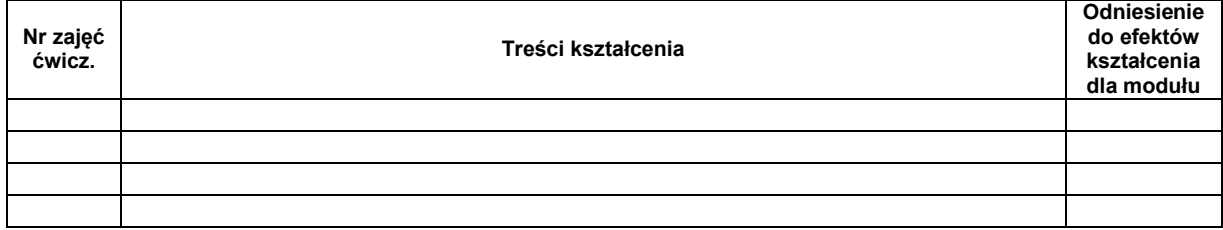

# 3. Treści kształcenia w zakresie zadań laboratoryjnych

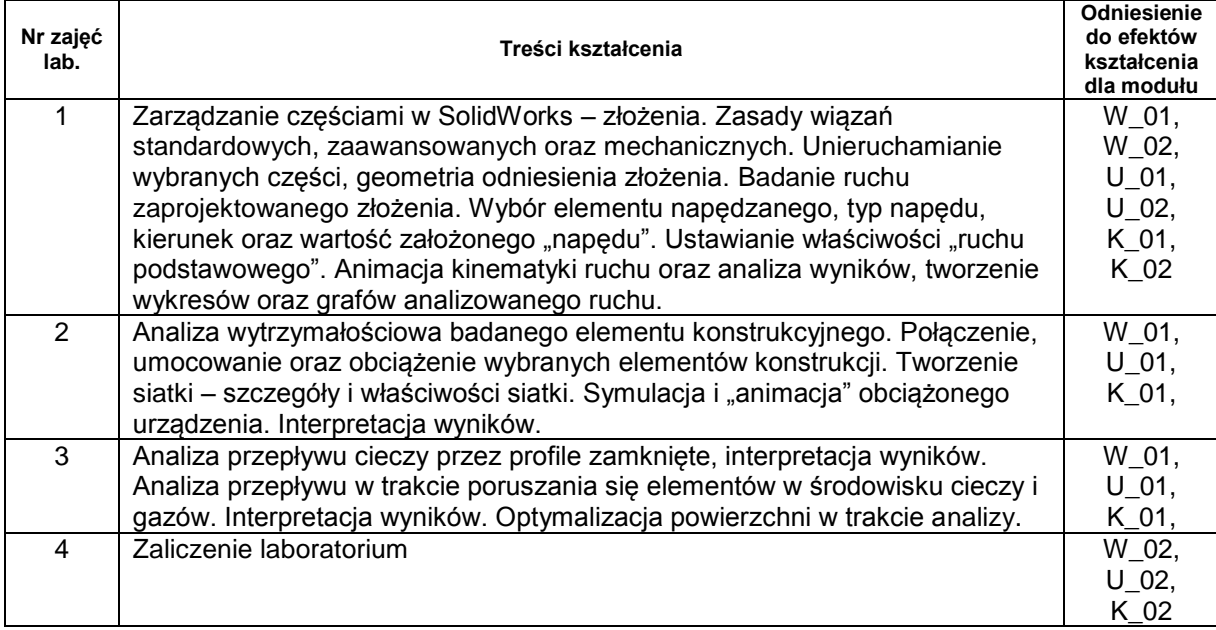

4. Charakterystyka zadań projektowych

5. Charakterystyka zadań w ramach innych typów zajęć dydaktycznych

# **Metody sprawdzania efektów kształcenia**

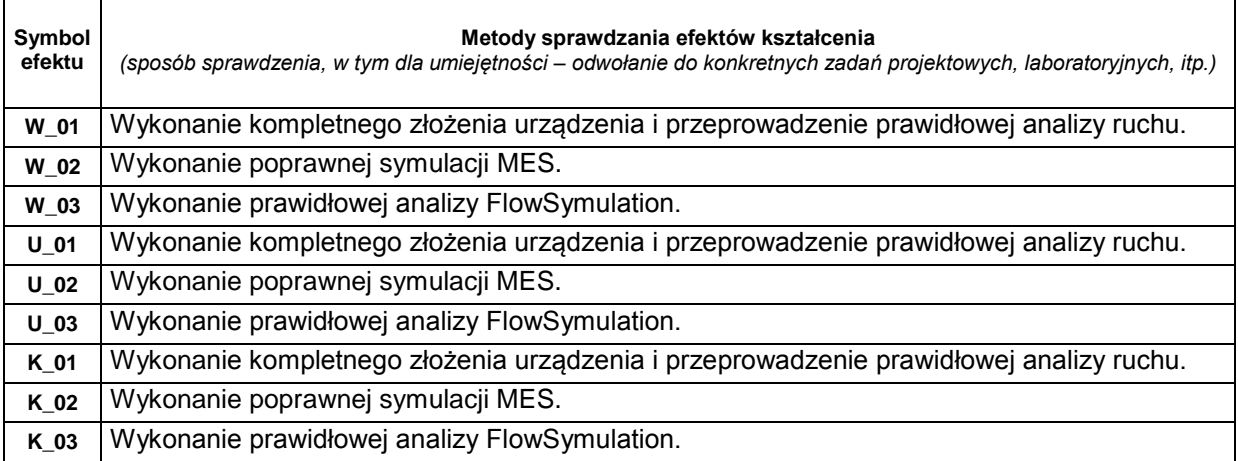

## **D. NAKŁAD PRACY STUDENTA**

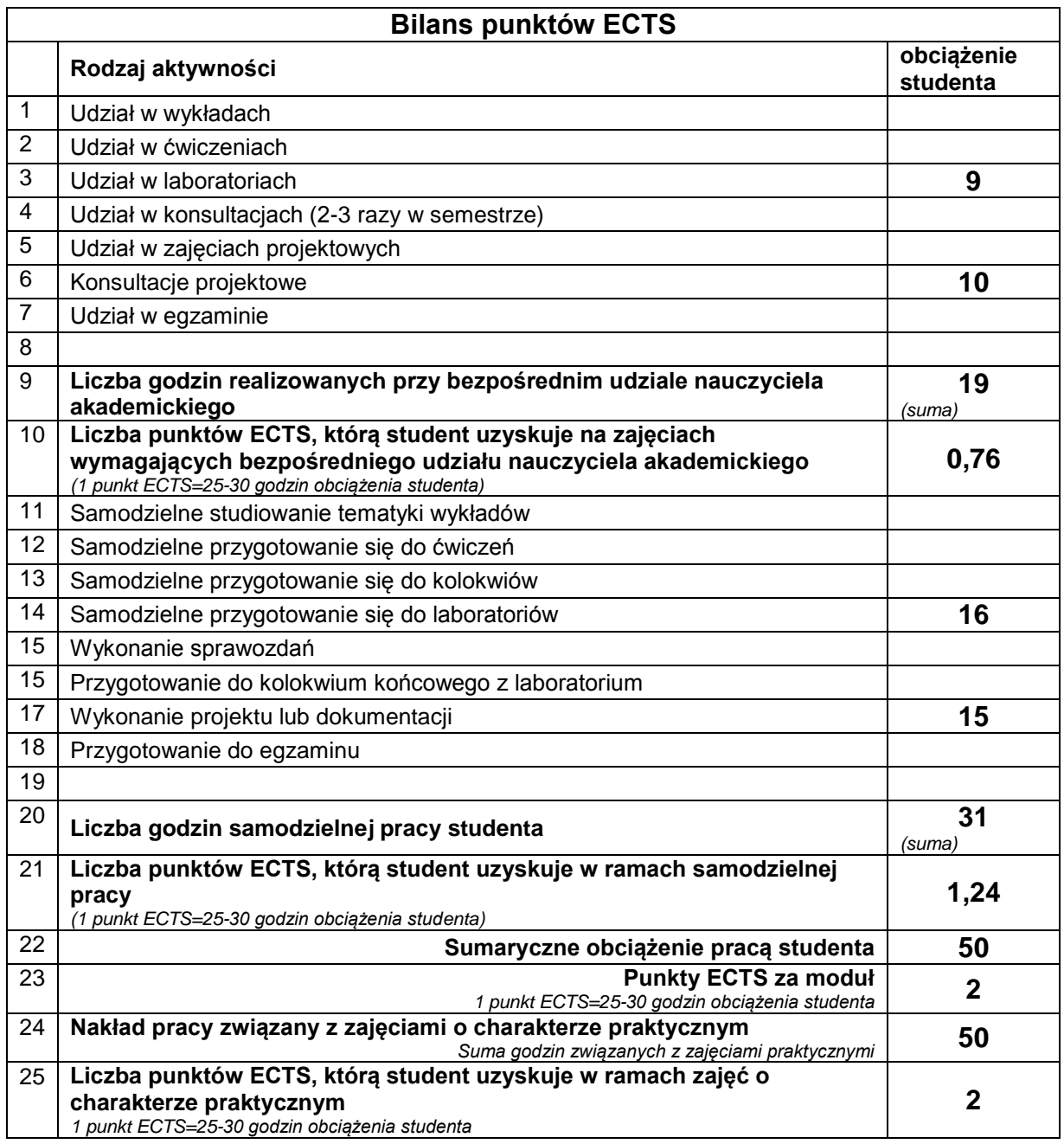

## **E. LITERATURA**

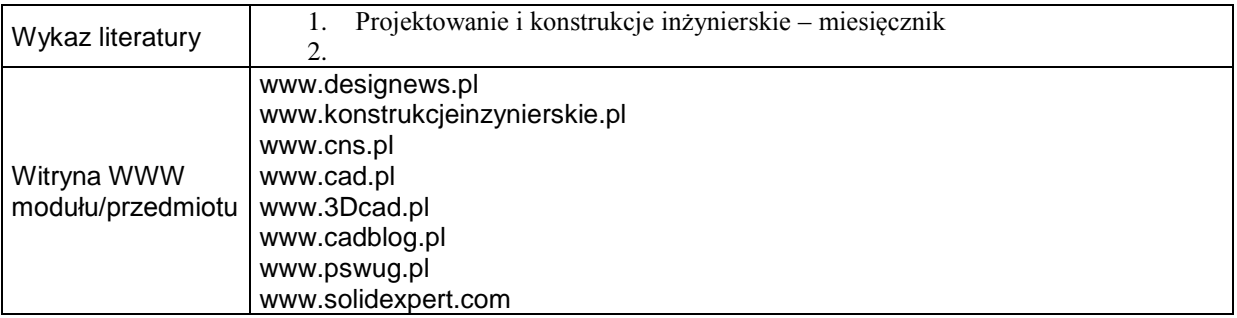

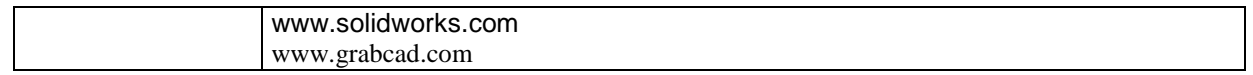